## 02323 Introduktion til statistik

## Uge 8: Simpel lineær regression

Nicolai Siim Larsen DTU Compute Danmarks Tekniske Universitet 2800 Kgs. Lyngby

# <span id="page-0-0"></span>Dagsorden

# <sup>1</sup> Opsummering

- **E**ksempel: Højde og vægt
- **[Lineære regressionsm](#page-1-0)odeller**
- **4** [Mindste kvadraters met](#page-2-0)ode (Least squares)
- **6** [Statistik og lineær regression](#page-3-0)
- **6** [Hypotesetest og konfiden](#page-5-0)sintervaller for  $\beta_0$  og  $\beta_1$

Opsummering

- <sup>7</sup> [Konfidens- og prædiktionsintervaller](#page-6-0)
- <sup>8</sup> [Outputtet fra summary](#page-7-0)
- **[Korrelation](#page-8-0)**
- <sup>10</sup> [Model](#page-9-0)[kontrol Analyse af residu](#page-10-0)aler

# Dagsorden

- <sup>1</sup> Opsummering
- <sup>2</sup> Eksempel: Højde og vægt
- **3** Lineære regressionsmodeller
- <sup>4</sup> Mindste kvadraters metode (Least squares)
- **5** Statistik og lineær regression
- 6 Hypotesetest og konfidensintervaller for  $\beta_0$  og  $\beta_1$
- <sup>7</sup> Konfidens- og prædiktionsintervaller
- 8 Outputtet fra summary
- **9** Korrelation
- <sup>10</sup> Modelkontrol Analyse af residualer

### Opsummering Opsummering af kursets første halvdel

## Sandsynlighedsregning

- **Fordelinger som statistiske modeller**
- Regneregler til udledninger

## Hypotesetest med en eller to stikprøver

- Observeret konfidensinterval vs. parameterværdien under *H*0.
- Observeret teststørrelse vs. kritiske værdier
- *p*-værdien vs. signifikansniveauet

## Bootstrapping

- Parametrisk bootstrapping (m. fordelingsantagelse)
- Ikke-parametrisk bootstrapping (u. fordelingsantagelse)

nicolai Siim Larsen (DTU Computed) 1 | 47<br>
Roman Computed (DTU Computed on the Forâr 2024 (F24) 1 | 47

nicolai Siim Larsen (DTU Computed) 02323 Introduktion til statistik Forår 2024 (F24) 2 / 47

 $O$ psum

## Reformulering og modeller

Lad *Y* ∼ *N*(µ,σ 2 ). Man kan s˚a opskrive en model med en middelværdi og støj:

$$
Y = \mu + \varepsilon, \quad \varepsilon \sim N(0, \sigma^2).
$$

Estimation af populationsmiddelværdien svarer altså til at estimere en modelparameter. Stikprøvegennemsnittet  $\overline{Y}$  er en middelret (unbiased) estimator for  $\mu$ :

$$
\mathbb{E}\left[\overline{Y}\right]=\mu.
$$

Hvis observationerne er normalfordelte eller stikprøvestørrelsen er stor gælder: Hvis variansen er kendt:

$$
\frac{\overline{Y} - \mu}{\sqrt{\sigma^2/n}} \sim N(0, 1^2).
$$

Hvis variansen ikke er kendt (og skal estimeres med *S* 2 ):

$$
\frac{\overline{Y} - \mu}{\sqrt{S^2/n}} \sim t(n-1).
$$

nicolai Siim Larsen (DTU Computed) 02323 Introduktion til statistik Forår 2024 (F24) 5 / 47

#### Eksempel: Højde og vægt

## <span id="page-1-0"></span>Eksempel: Hø[jde o](#page-1-0)[g væg](#page-0-0)t

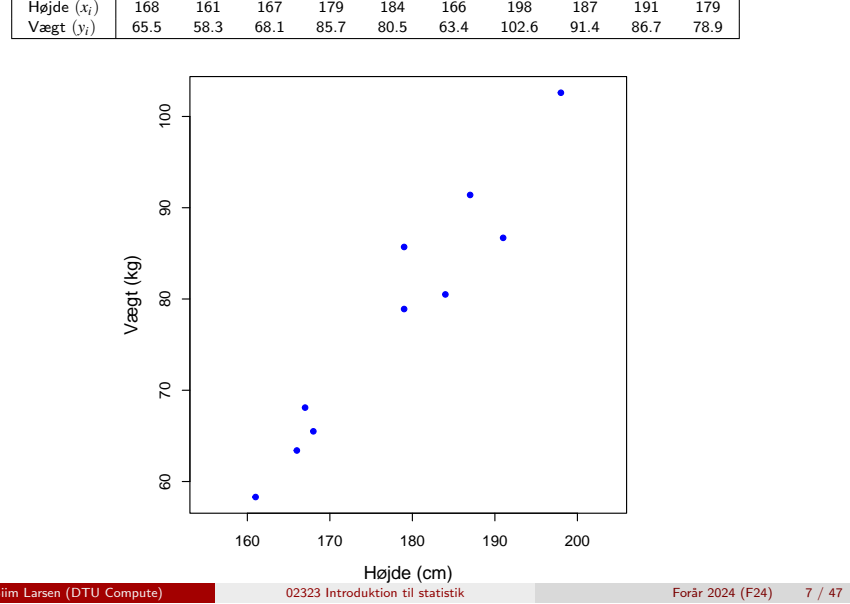

# Dagsorden

## **1** Opsummering

## <sup>2</sup> Eksempel: Højde og vægt

- **Lineære regressionsmodeller**
- <sup>4</sup> Mindste kvadraters metode (Least squares)
- **6** Statistik og lineær regression
- **6** Hypotesetest og konfidensintervaller for  $\beta_0$  og  $\beta_1$
- <sup>7</sup> Konfidens- og prædiktionsintervaller
- **8** Outputtet fra summary
- **Korrelation**
- <sup>10</sup> Modelkontrol Analyse af residualer

Eksempel: Højde og vægt

## Eksempel: Højde og vægt

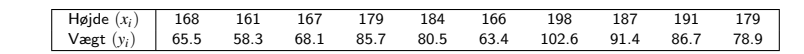

nicolai Siim Larsen (DTU Computed) 02323 Introduktion til statistik Forår 2024 (F24) 6 / 47

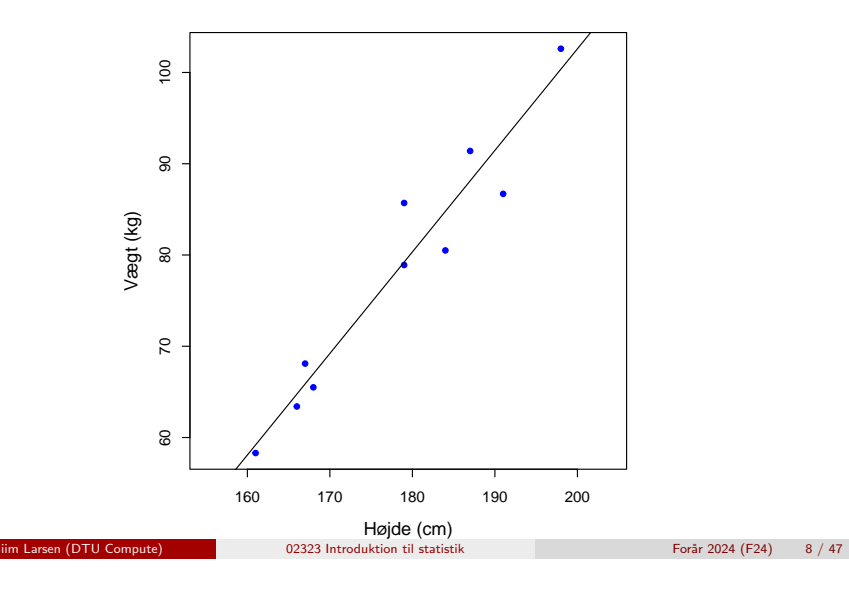

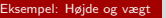

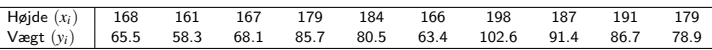

summary $(\ln(y \sim x))$ ## ## Call: ##  $lm(formula = y \sim x)$ ## ## Residuals: 1Q Median 3Q Max ## -5.876 -1.451 -0.608 2.234 6.477 ## ## Coefficients: ## Estimate Std. Error t value Pr(>|t|)  $##$  (Intercept) -119.958<br> $##$   $*$  1.13 1.113 0.106 10.50 5.9e-06 \*\*\* ## --- ## Signif. codes: 0 '\*\*\*' 0.001 '\*\*' 0.01 '\*' 0.05 '.' 0.1 ' ' 1 ## ## Residual standard error: 3.88 on 8 degrees of freedom ## Multiple R-squared: 0.932,Adjusted R-squared: 0.924 ## F-statistic: 110 on 1 and 8 DF, p-value: 5.87e-06

nicolai Siim Larsen (DTU Computed) 02323 Introduktion til statistik Forår 2024 (F24) 9 / 47

<span id="page-2-0"></span>Dagsorden

- **0** Opsummering
- **2 [Eksempel](#page-0-0): Højde og vægt**
- **3** [Lineære regressionsm](#page-1-0)odeller
- <sup>4</sup> [Mindste kvadraters met](#page-2-0)ode (Least squares)

Lineære regressionsmodelle

- **[Statistik og lineær regression](#page-3-0)**
- **6** [Hypotesetest og konfiden](#page-5-0)sintervaller for  $\beta_0$  og  $\beta_1$
- <sup>7</sup> [Konfidens- og prædiktionsintervaller](#page-6-0)
- <sup>8</sup> [Outputtet fra summary](#page-7-0)
- **•** [Korrelation](#page-8-0)
- <sup>10</sup> [Model](#page-9-0)[kontrol Analyse af residu](#page-10-0)aler

## Eksempel: Højde og vægt

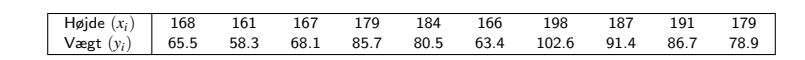

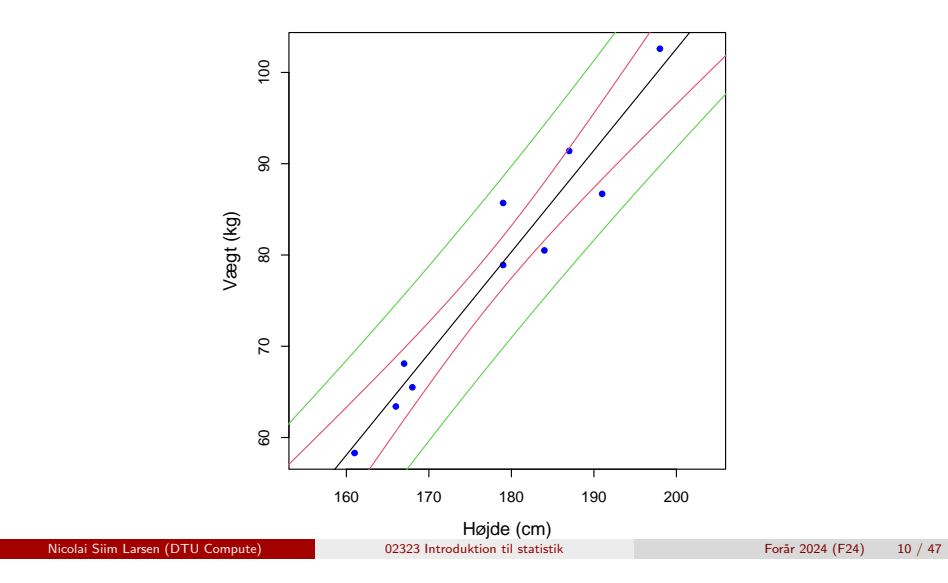

Lineære regressions

## Et scatterplot

Vi har  $n$  par datapunkter  $(x_i, y_i)$ .

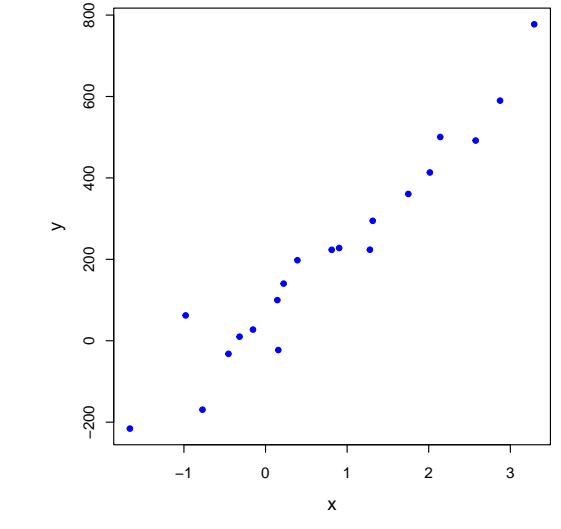

#### Lineære regressionsmodeller

## En lineær model

Hvis datapunkterne ligger på en linje, kan sammenhængen mellem *x*- og *y*-værdierne beskrives ved ligningen:

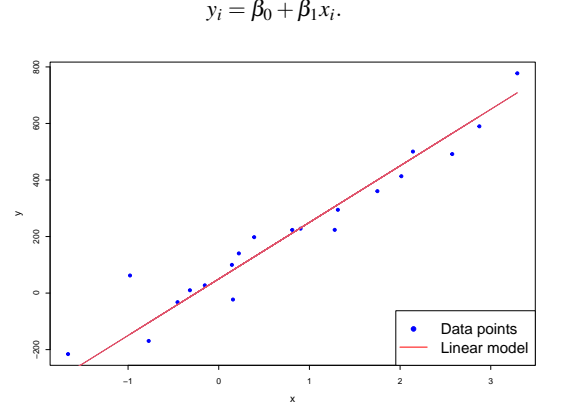

• Vi mangler en beskrivelse af den tilfældige variation.

<span id="page-3-0"></span>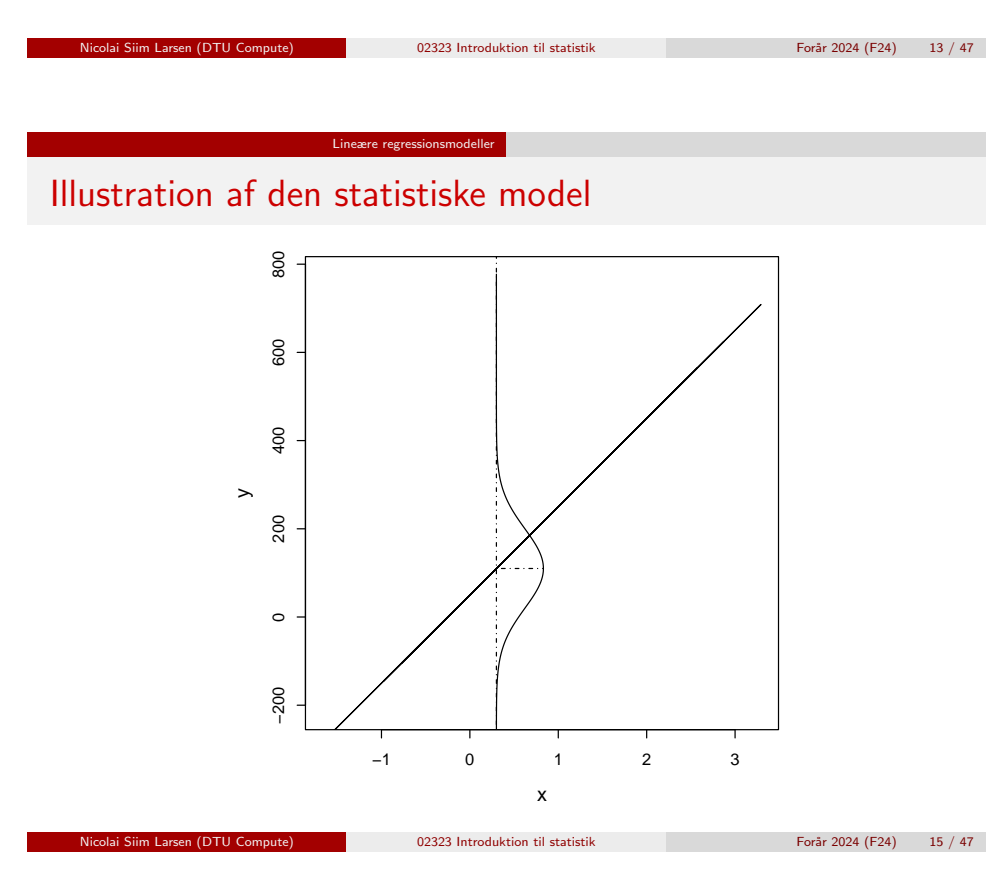

## Den lineære regressionsmodel

Den lineære regressionsmodel:

$$
Y_i = \beta_0 + \beta_1 x_i + \varepsilon_i \quad (i = 1, \ldots, n).
$$

- *Y<sup>i</sup>* er en afhængig variabel (dependent/outcome variable) En stokastisk variabel.
- $\bullet$   $x_i$  er en *forklarende variabel* (independent/predictor/regressor/explanatory variable, covariate) - En deterministisk værdi.
- **·**  $\varepsilon_i$  er en støj/afvigelse/fejl (error) En stokastisk variabel.
- Vi antager, at fejlene  $\varepsilon_i$   $(i = 1, ..., n)$  er *uafhængige og ensfordelte* (i.i.d.) med  $\varepsilon_i \sim N(0, \sigma^2)$ .

Overvej: Hvilken slags fordeling følger *Yi*? Er *Y<sup>i</sup>* 'erne ensfordelte?

Mindste kvadraters metode (Least squares)

nicolai Siim Larsen (DTU Computed) 14 | 47 | 2024 (F24) 14 | 47

# Dagsorden

- **0** Opsummering
- **2** Eksempel: Højde og vægt
- **Lineære regressionsmodeller**

## <sup>4</sup> Mindste kvadraters metode (Least squares)

- **6** Statistik og lineær regression
- **6** Hypotesetest og konfidensintervaller for  $\beta_0$  og  $\beta_1$
- <sup>7</sup> Konfidens- og prædiktionsintervaller
- <sup>8</sup> Outputtet fra summary
- **•** Korrelation
- <sup>10</sup> Modelkontrol Analyse af residualer

## Mindste kvadraters metode

- Vi ønsker at estimere parametrene  $\beta_0$  og  $\beta_1$ .
- God ide: Lad os minimere variansen af residualerne/afvigelsen  $(\sigma^2)$ .
- Vi minimerer summen af de kvadrerede afvigelser (Residual Sum of Squares, *RSS*):

$$
RSS(b_0, b_1) = \sum_{i=1}^{n} e_i^2 = \sum_{i=1}^{n} (y_i - b_0 - b_1 x_i)^2.
$$

Dvs. LS estimaterne  $\hat{\beta}_0$  og  $\hat{\beta}_1$  er argumenterne/værdierne som minimerer RSS.

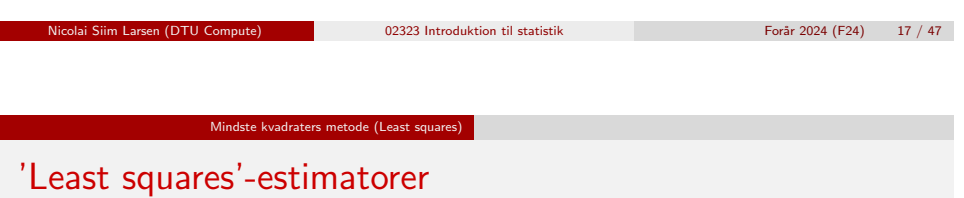

## Sætning 5.4 (her for estimatorer, som i bogen)

'Least squares'-estimatorerne for  $\beta_0$  og  $\beta_1$  er givet ved:

$$
\hat{\beta}_1 = \frac{\sum_{i=1}^n (Y_i - \bar{Y})(x_i - \bar{x})}{S_{xx}},
$$

$$
\hat{\beta}_0 = \bar{Y} - \hat{\beta}_1 \bar{x},
$$

hvor  $S_{xx} = \sum_{i=1}^{n}$  $\sum_{i=1}^{n} (x_i - \bar{x})^2$ .

## Illustration af model, data og fit

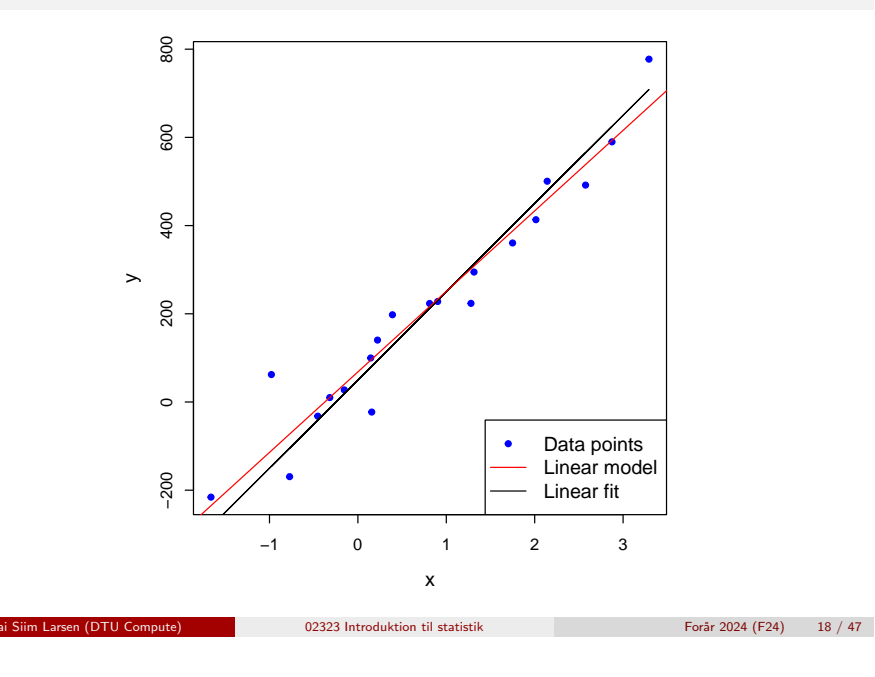

# 'Least squares'-estimater

## Sætning 5.4 (her for estimater)

Mindste kvadraters metode (Least squares)

'Least squares'-estimaterne for  $\beta_0$  og  $\beta_1$  er givet ved:

$$
\hat{\beta}_1 = \frac{\sum_{i=1}^n (y_i - \bar{y})(x_i - \bar{x})}{S_{xx}},
$$

$$
\hat{\beta}_0 = \bar{y} - \hat{\beta}_1 \bar{x},
$$
hvor 
$$
S_{xx} = \sum_{i=1}^n (x_i - \bar{x})^2.
$$

## Eksempel i R

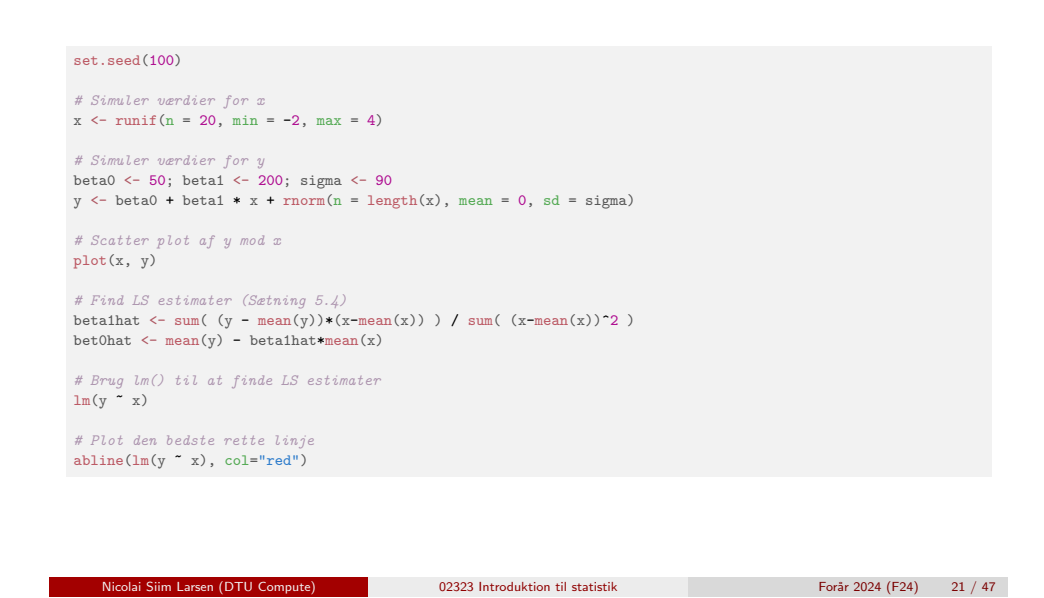

Statistik og lineær regression

<span id="page-5-0"></span>Variati[on i parameterest](#page-3-0)imaterne

## [Vi udtager e](#page-0-0)n ny stikprøve

[Vil estimaterne af](#page-1-0)  $\beta_0$  and  $\beta_1$  så blive de samme?

## [Nej - Der er en variation!](#page-2-0)

[En ny stikprøve giver anledning til nye rea](#page-3-0)liseringer af [estimatorerne, dvs. nye esti](#page-5-0)mater.

[Hvad er fordelingerne af parameterestimatorern](#page-6-0)e? [Vi skal kende dem for at lave hypo](#page-7-0)tesetest mv.

[Simulatio](#page-9-0)n kan hjælpe os! R kan give os en intuitiv ide!

## Dagsorden

- **1** Opsummering
- **2** Eksempel: Højde og vægt
- **Lineære regressionsmodeller**
- **4** Mindste kvadraters metode (Least squares)
- **5** Statistik og lineær regression
- **6** Hypotesetest og konfidensintervaller for  $\beta_0$  og  $\beta_1$
- <sup>7</sup> Konfidens- og prædiktionsintervaller
- <sup>8</sup> Outputtet fra summary
- **Korrelation**
- <sup>10</sup> Modelkontrol Analyse af residualer

Statistik og lineær regression

Fordelingerne af  $\hat{\beta}_0$  og  $\hat{\beta}_1$ 

Estimatorerne  $\hat{\beta}_0$  og  $\hat{\beta}_1$  er normalfordelte med varianserne: Sætning 5.8 (første del)

nicolai Siim Larsen (DTU Computed) 02323 Introduktion til statistik Forår 2024 (F24) 22 / 47

$$
V[\hat{\beta}_0] = \frac{\sigma^2}{n} + \frac{\bar{x}^2 \sigma^2}{S_{xx}},
$$

$$
V[\hat{\beta}_1] = \frac{\sigma^2}{S_{xx}},
$$

$$
Cov[\hat{\beta}_0, \hat{\beta}_1] = -\frac{\bar{x}\sigma^2}{S_{xx}}.
$$

Kovariansen  $Cov[\hat{\beta}_0,\hat{\beta}_1]$  gør vi ikke mere ud af her.

### Statistik og lineær regressi

# Standardafvigelserne for  $\hat{\beta}_0$  og  $\hat{\beta}_1$

### Sætning 5.8 (anden del)

Da  $\sigma^2$  er ukendt, benyttes det *centrale estimat for*  $\sigma^2$ :

$$
\hat{\sigma}^2 = \frac{RSS(\hat{\beta}_0, \hat{\beta}_1)}{n-2} = \frac{\sum_{i=1}^n e_i^2}{n-2}.
$$

Vi estimerer altså variansen (standardafvigelsen) for fejlen og derved også varianserne (standardafvigelserne) for estimatorerne. Vi benævner disse  $\hat{\sigma}^2_{\!B}$  $\beta_0$ og  $\hat{\sigma}^{2}_{\beta}$  $\stackrel{2}{\beta_1}$ .

Man får følgende estimater af standardafvigelserne for  $\hat{\beta}_0$  og  $\hat{\beta}_1$ :

$$
\hat{\sigma}_{\beta_0} = \hat{\sigma}\sqrt{\frac{1}{n} + \frac{\bar{x}^2}{S_{xx}}}, \quad \hat{\sigma}_{\beta_1} = \hat{\sigma}\sqrt{\frac{1}{S_{xx}}}.
$$

nicolai Siim Larsen (DTU Computed) 12323 Introduktion til statistik Forår 2024 (F24) 25 / 47

$$
f_{\rm{max}}
$$

Hypotesetest og konfidensintervaller for  $β_0$  og  $β_1$ 

<span id="page-6-0"></span>Hyp[otesetest](#page-6-0) [for](#page-5-0)  $\beta_0$  og  $\beta_1$ 

[Vi kan udføre h](#page-0-0)ypotesetest for parametrene i en lineær regressionsmodel:

$$
H_{0,i}: \quad \beta_i = \beta_{0,i},
$$
  

$$
H_{1,i}: \quad \beta_i \neq \beta_{0,i}.
$$

### [Sætning 5.12](#page-5-0)

[Under nulhypoteserne \(](#page-6-0) $\beta_0 = \beta_{0,0}$  og  $\beta_1 = \beta_{0,1}$ ) er teststørrelserne

$$
T_{\beta_0} = \frac{\hat{\beta}_0 - \beta_{0,0}}{\hat{\sigma}_{\beta_0}}, \quad T_{\beta_1} = \frac{\hat{\beta}_1 - \beta_{0,1}}{\hat{\sigma}_{\beta_1}},
$$

*t*[-fordelte med](#page-8-0) *n*−2 frihedsgrader.

#### Hypotesetest og konfidensintervaller for β<sub>1</sub> og

## Dagsorden

- **1** Opsummering
- **2** Eksempel: Højde og vægt
- **Lineære regressionsmodeller**
- **4** Mindste kvadraters metode (Least squares)
- **6** Statistik og lineær regression
- 6 Hypotesetest og konfidensintervaller for  $\beta_0$  og  $\beta_1$
- <sup>7</sup> Konfidens- og prædiktionsintervaller
- **8 Outputtet fra summary**
- **•** Korrelation
- <sup>10</sup> Modelkontrol Analyse af residualer

Hypotesetest og konfidensintervaller for  $β_0$  og  $β_1$ 

## Hypotetest for  $\beta_0$  og  $\beta_1$

- Se eksempel 5.13 for et eksempel på en hypotesetest.
- Test om parametrene er signifikant forskellige fra 0:

$$
H_{0,i}
$$
:  $\beta_i = 0$ ,  $H_{1,i}$ :  $\beta_i \neq 0$ .

Nicolai Siim Larsen (DTU Computed) 02323 Introduktion til statistik Forår 2024 (F24) 26 / 47

#### # Indlæs data

```
x <- c(168, 161, 167, 179, 184, 166, 198, 187, 191, 179)
y <- c(65.5, 58.3, 68.1, 85.7, 80.5, 63.4, 102.6, 91.4, 86.7, 78.9)
```
# Fit model til data fit  $\leftarrow \text{lm}(y \sim x)$ 

# Find teststørrelser og p-værdier summary(fit)

### Hypotesetest og konfidensintervaller for  $β_0$  og  $β_1$

## Konfidensintervaller for  $\beta_0$  og  $\beta_1$

### Metode 5.15

 $(1-\alpha)$ -konfidensintervaller for  $\beta_0$  og  $\beta_1$  er givet ved:

$$
\begin{aligned} \hat{\beta}_0 &\pm t_{1-\alpha/2} \, \hat{\sigma}_{\beta_0}, \\ \hat{\beta}_1 &\pm t_{1-\alpha/2} \, \hat{\sigma}_{\beta_1}, \end{aligned}
$$

hvor *t*1−α/<sup>2</sup> er (1−α/2)-fraktilen i *t*-fordelingen med *n*−2 frihedsgrader.

- Husk at  $\hat{\sigma}_{\beta_0}$  og  $\hat{\sigma}_{\beta_1}$  kan findes med ligninger  $\,$  5-43 og 5-44.
- l R kan  $\hat{\sigma}_{\beta_0}$  og  $\hat{\sigma}_{\beta_1}$  aflæses under "Std. Error"fra summary(fit).

nicolai Siim Larsen (DTU Computed) 02323 Introduktion til statistik Forår 2024 (F24) 29 / 47

<span id="page-7-0"></span>Konfidens- og prædiktionsintervaller Konfidensinterval Met[ode 5.18: Konfidensi](#page-6-0)[nterval f](#page-7-0)or regressionslinjen

[En simpel lineæ](#page-0-0)r regressionsmodel kan skrives som

 $Y \sim N(\beta_0 + \beta_1 x, \sigma^2)$  $Y \sim N(\beta_0 + \beta_1 x, \sigma^2)$ 

[eller](#page-2-0)

$$
Y \sim N(\mu(x), \sigma^2),
$$

[hvor](#page-3-0)  $u(x) = \beta_0 + \beta_1 x$ .

For  $x = x_0$  [kan vi derfor finde et ko](#page-5-0)nfidensinterval for  $\mu(x_0) = \beta_0 + \beta_1 x_0$ .

 $(1 - \alpha)$ [-konfidensintervallet for regressionslinjen i](#page-6-0)  $x = x_0$  (for  $\mu(x_0)$ ) kan [findes ved:](#page-7-0)

$$
(\hat{\beta}_0 + \hat{\beta}_1 x_0) \pm t_{1-\alpha/2} \cdot \hat{\sigma} \sqrt{\frac{1}{n} + \frac{(x_0 - \bar{x})^2}{S_{xx}}}.
$$

## Dagsorden

- **1** Opsummering
- **2** Eksempel: Højde og vægt
- **a** Lineære regressionsmodeller
- **4** Mindste kvadraters metode (Least squares)
- **6** Statistik og lineær regression
- **6** Hypotesetest og konfidensintervaller for  $\beta_0$  og  $\beta_1$
- <sup>7</sup> Konfidens- og prædiktionsintervaller
- **8 Outputtet fra summary**
- **Korrelation**
- <sup>10</sup> Modelkontrol Analyse af residualer

Metode 5.18: Prædiktionsinterval for en ny observation

Konfidens- og prædiktionsintervaller Prædiktionsinterval

nicolai Siim Larsen (DTU Computed) 12323 Introduktion til statistik Forår 2024 (F24) 30 / 47

- Vi ønsker et prædiktionsinterval for en ny observation  $Y_0$  for  $x = x_0$ .
- (1− $\alpha$ )-prædiktionsintervallet for en ny observation *Y*<sub>0</sub> for  $x = x_0$  kan findes ved:

$$
(\hat{\beta}_0+\hat{\beta}_1x_0)\pm t_{\alpha/2}\cdot\hat{\sigma}\sqrt{1+\frac{1}{n}+\frac{(x_0-\bar{x})^2}{S_{xx}}}.
$$

- Prædiktionsintervallet vil  $100(1-\alpha)\%$  af gangene indeholde det observerede *y*0.
- For fastholdt  $\alpha$  er prædiktionsintervallet større end konfidensintervallet.

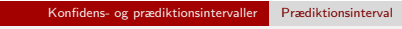

## Eksempel: Konfidensinterval for linjen

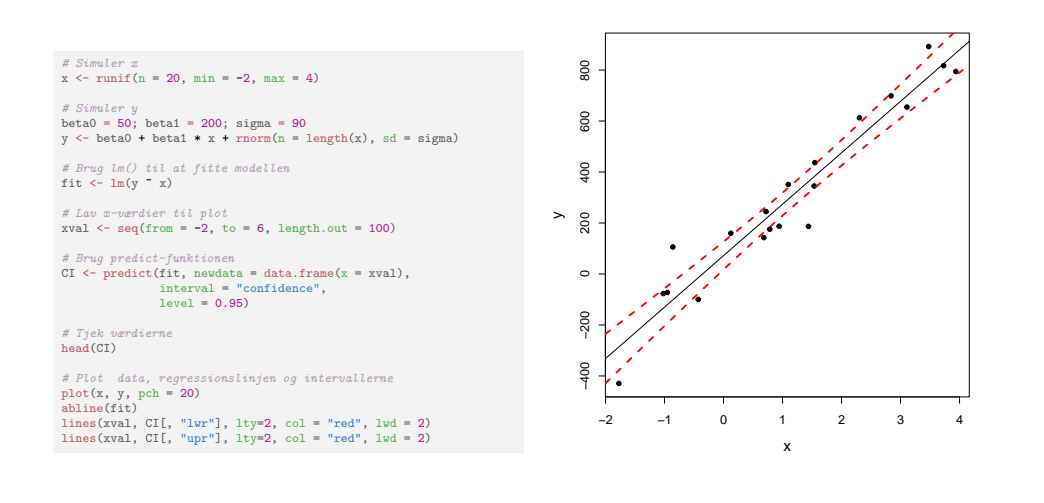

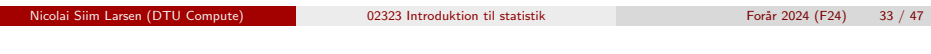

Konfidens- og prædiktionsintervaller Prædiktionsinterval

# <span id="page-8-0"></span>Konfidens[- og prædiktionsinterva](#page-7-0)ller

- [Konfidensintervallet angiver u](#page-2-0)sikkerheden for regressionslinjen.
- [Prædiktionsintervallet angiver usikkerheden for en](#page-3-0) ny observation.
- [Prædiktionsintervallet kan aldr](#page-5-0)ig blive mindre end den tilfældige variation i data (altså den fra fejlleddet  $\varepsilon$ ).

## Eksempel: Prædiktionsinterval for observation

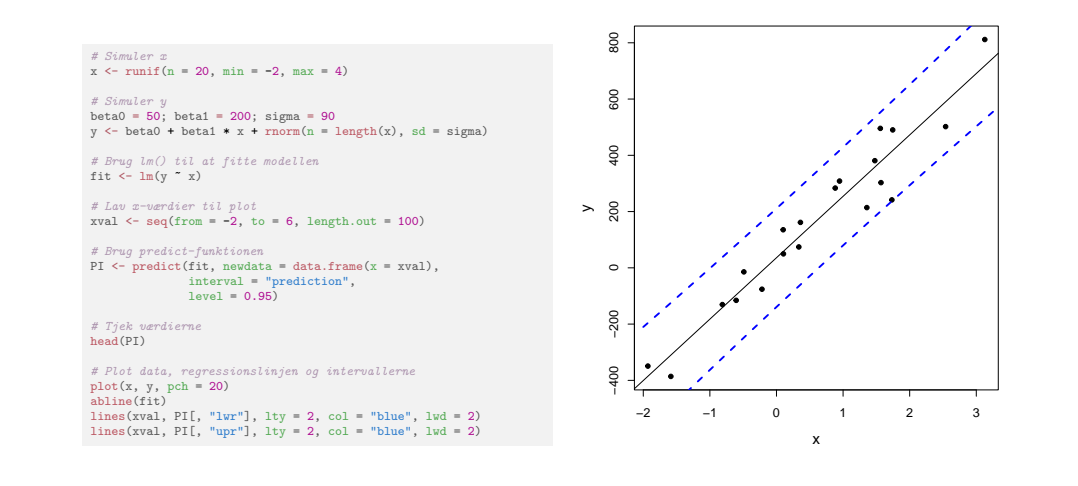

nicolai Siim Larsen (DTU Computed) 02323 Introduktion til statistik Forår 2024 (F24) 34 / 47

# Dagsorden

- **1** Opsummering
- **2** Eksempel: Højde og vægt
- **Lineære regressionsmodeller**
- <sup>4</sup> Mindste kvadraters metode (Least squares)

Outputtet fra summary

- **6** Statistik og lineær regression
- **6** Hypotesetest og konfidensintervaller for  $\beta_0$  og  $\beta_1$
- <sup>7</sup> Konfidens- og prædiktionsintervaller

## 8 Outputtet fra summary

- **•** Korrelation
- <sup>10</sup> Modelkontrol Analyse af residualer

#### Outputtet fra summary

## Hvad får vi ud af summary() i R?

summary(fit) ## ## Call: ##  $lm(formula = y x x)$ ## ## Residuals: ## Min 1Q Median 3Q Max ## -172.5 -67.2 16.7 58.9 119.5 ## ## Coefficients: ## Estimate Std. Error t value Pr(>|t|) ## (Intercept) 35.9 20.0 1.79 0.09 .  $\#$  # x 218.3 14.0 15.56 ## --- ## Signif. codes: 0 '\*\*\*' 0.001 '\*\*' 0.01 '\*' 0.05 '.' 0.1 ' ' 1 ## ## Residual standard error: 80.9 on 18 degrees of freedom ## Multiple R-squared: 0.931,Adjusted R-squared: 0.927 ## F-statistic: 242 on 1 and 18 DF, p-value: 6.97e-12 nicolai Siim Larsen (DTU Computed) 12323 Introduktion til statistik Forår 2024 (F24) 37 / 47

## <span id="page-9-0"></span>Dagsorden

- **1** Opsummering
- **2** [Eksempel](#page-0-0): Højde og vægt
- **[Lineære regressionsm](#page-1-0)odeller**
- **[Mindste kvadraters met](#page-2-0)ode (Least squares)**
- **6** [Statistik og lineær regression](#page-3-0)
- **6** [Hypotesetest og konfiden](#page-5-0)sintervaller for  $\beta_0$  og  $\beta_1$

Korrelation

- <sup>7</sup> [Konfidens- og prædiktionsintervaller](#page-6-0)
- **8** [Outputtet fra summary](#page-7-0)

## **• [Korrelation](#page-8-0)**

<sup>10</sup> [Model](#page-9-0)[kontrol - Analyse af residu](#page-10-0)aler

# Summary(lm(y∼x))

- Residuals: Min 1Q Median 3Q Max Residualernes: Minimum, 1. kvartil, Median, 3. kvartil, Maximum
- Coefficients:

Estimate Std. Error t value Pr(>|t|) "stars"

Koefficienternes:

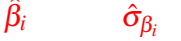

- $t_{\beta_i,obs}$ *p*-værdi
- $\text{Testen}$  er  $H_{0,i}$ :  $\beta_i = 0$  mod  $H_{1,i}$ :  $\beta_i \neq 0$ .

Stjernerne er sat efter *p*-værdien.

- Residual standard error: XXX on XXX degrees of freedom ε*<sup>i</sup>* ∼ *N*(0,σ 2 ): outputtet viser σˆ og antallet af frihedsgrader ν brugt i hypotesetest samt konfidens- og prædiktionsintervaller
- Multiple R-squared: XXX Forklaret varians *R* 2
- Resten bruger vi ikke kurset.

Nicolai Siim Larsen (DTU Compute) 02323 Introduktion til statistik Forår 2024 (F24) 38 / 47

# Forklaret varians og korrelation

Den forklarede varians i en model er  $\mathit{R}^{2}$  (Multiple R-squared).

Korrelation

Beregnes med

$$
R^{2} = 1 - \frac{\sum_{i=1}^{n} (y_{i} - \hat{y}_{i})^{2}}{\sum_{i=1}^{n} (y_{i} - \bar{y})^{2}},
$$

hvor  $\hat{y}_i = \hat{\beta}_0 + \hat{\beta}_1 x_i$ .

Andelen af den totale varians, der er forklaret med modellen.

## Forklaret varians og korrelation

• Korrelationen  $ρ$  er et mål for lineær sammenhæng mellem to stokastiske variable.

Korrelation

Den estimerede (dvs. empiriske) korrelation opfylder

$$
\hat{\rho} = R = \sqrt{R^2} sgn(\hat{\beta}_1),
$$

$$
\text{ hvor } sgn(\hat{\beta}_1) \text{ er } -1 \text{ for } \hat{\beta}_1 \leq 0 \text{ og } 1 \text{ for } \hat{\beta}_1 > 0
$$

### · Altså:

- Positiv korrelation ved positiv hældning.
- Negativ korrelation ved negativ hældning.

## Test for signifikant korrelation

Test for signifikant korrelation (lineær sammenhæng) mellem to variable:

Korrelation

$$
H_0: \rho = 0,
$$
  

$$
H_1: \rho \neq 0,
$$

er ækvivalent med

$$
H_0: \beta_1 = 0,
$$
  

$$
H_1: \beta_1 \neq 0,
$$

hvor  $β_1$  er hældningen i den simple lineære regressionsmodel.

nicolai Siim Larsen (DTU Computed) 02323 Introduktion til statistik Forår 2024 (F24) 42 / 47

<span id="page-10-0"></span>Eksempel[: Korrelation og](#page-10-0)  $R^2$  for højde/vægt data

Korrelation

# Indlæs data

```
x <- c(168, 161, 167, 179, 184, 166, 198, 187, 191, 179)
y <- c(65.5, 58.3, 68.1, 85.7, 80.5, 63.4, 102.6, 91.4, 86.7, 78.9)
```
nicolai Siim Larsen (DTU Computed) 12323 Introduktion til statistik Forår 2024 (F24) 41 / 47

```
# Fit modellen
fit \leftarrow \text{lm}(y \sim x)
```
[# Scatter plot af data mod regressionslinjen](#page-3-0)  $plot(x,y, xlab = "Height", ylab = "Weight")$ [abline\(fit,](#page-5-0) col="red")

[# Summary](#page-6-0) [summary\(fit\)](#page-7-0)

[# Korrelationen mellem X og](#page-8-0) Y  $cor(x,y)$ 

[# Den kvadre](#page-9-0)rede korrelation er "Multiple R-squared"  $cor(x,y)$ <sup>2</sup>

nicolai Siim Larsen (DTU Computed) 12323 Introduktion til statistik Forår 2024 (F24) 43 / 47

# Modelkontrol - Analyse af residualer

# Dagsorden

- **1** Opsummering
- **2** Eksempel: Højde og vægt
- **Lineære regressionsmodeller**
- **4** Mindste kvadraters metode (Least squares)
- **6** Statistik og lineær regression
- **6** Hypotesetest og konfidensintervaller for  $\beta_0$  og  $\beta_1$
- <sup>7</sup> Konfidens- og prædiktionsintervaller
- **8 Outputtet fra summary**
- **•** Korrelation
- <sup>10</sup> Modelkontrol Analyse af residualer

Modelkontrol - Analyse af residuale

## Residualanalyse

Metode 5.28

- Undersøg normalitetsantagelse med et normal QQ-plot.
- Undersøg evt. systematiske afvigelser ved at plotte residualerne (*ei*) som en funktion af de fittede værdier ( $\hat{v}_i$ ).

(Metode 5.29)

Er uafhængighedsantagelsen rimelig?

## Modelkontrol i R

x <- c(168, 161, 167, 179, 184, 166, 198, 187, 191, 179) y <- c(65.5, 58.3, 68.1, 85.7, 80.5, 63.4, 102.6, 91.4, 86.7, 78.9) fit  $\leftarrow \text{lm}(y \sim x)$ 

 $par(mfrow = c(1, 2))$ qqnorm(fit\$residuals, main = "", cex.lab = 1.5) plot(fit\$fitted, fit\$residuals, cex.lab = 1.5)

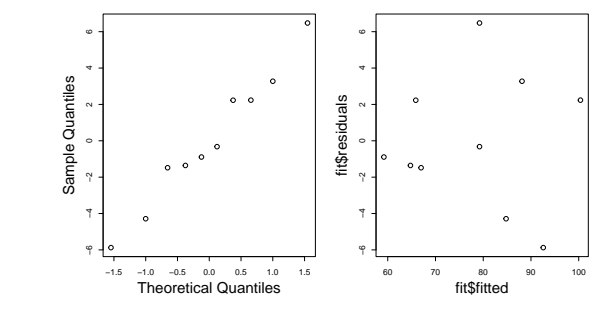

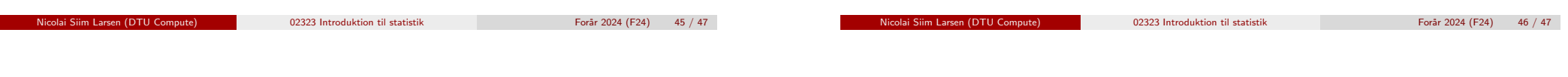

# Dagsorde[n](#page-10-0)

- <sup>1</sup> Opsummering
- **2** [Eksempel](#page-0-0): Højde og vægt
- **3** [Lineære regressionsm](#page-1-0)odeller
- <sup>4</sup> [Mindste kvadraters met](#page-2-0)ode (Least squares)

Modelkontrol - Analyse af residualer

- **5** [Statistik og lineær regression](#page-3-0)
- **6** [Hypotesetest og konfiden](#page-5-0)sintervaller for  $\beta_0$  og  $\beta_1$
- <sup>7</sup> [Konfidens- og prædiktionsintervaller](#page-6-0)
- <sup>8</sup> [Outputtet fra summary](#page-7-0)
- **9** [Korrelation](#page-8-0)
- <sup>10</sup> [Model](#page-9-0)[kontrol Analyse af residu](#page-10-0)aler